## Excel 2000 PDF - Télécharger, Lire

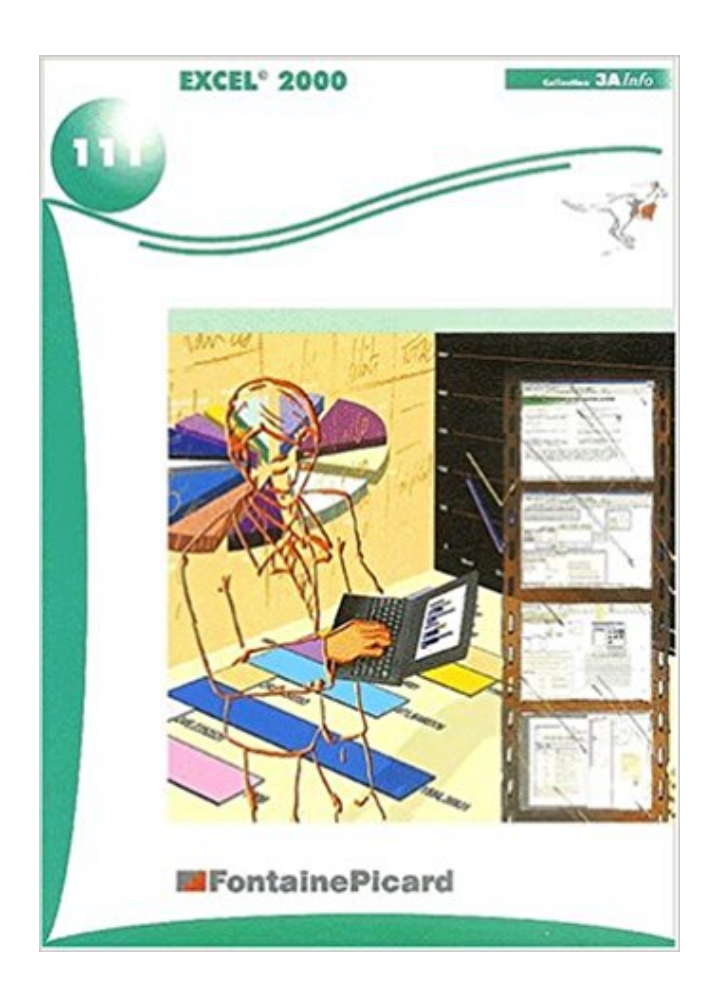

## [TÉLÉCHARGER](http://getnowthisbooks.com/lfr/2744607371.html)

[LIRE](http://getnowthisbooks.com/lfr/2744607371.html)

ENGLISH VERSION

[DOWNLOAD](http://getnowthisbooks.com/lfre/2744607371.html)

[READ](http://getnowthisbooks.com/lfre/2744607371.html)

Description

Cet article ne cite pas suffisamment ses sources (avril 2009). Si vous disposez d'ouvrages ou .. En dehors de tout cela, les développeurs des versions 5.0 à  $9.0$  (5.0 –  $95 - 97 - 2000$ ) de Microsoft Excel ont inclus ce que l'on nomme des.

15 oct. 1999 . Plus loin avec Excel 2000 : c'est l'objectif de ce livre de poche tout en couleurs.

Un moyen simple de devenir un surdoué de Excel, sans perdre.

Bonjour, Pour un fichier d'Excel 2000 sans problème jusqu'à maintenant (mais seulement pour celui-là), gros (4 méga) avec beaucoup de.

Un cours très complet pour débuter avec Excel Sommaire : Les classeurs La feuille de calcul Sélection des cellules Saisie et formules de calcul Formules de.

Livre : Livre MEMOS REFLEXES T.59 ; Excel 2000 de Jacqueline Belland, commander et acheter le livre MEMOS REFLEXES T.59 ; Excel 2000 en livraison.

ions que nous énoncions hier: 10,000 mètres avec un enjeu de 2,000 francs. . Excel, 2.

Buisson, 3. Stor, 4. deBouzic. Temps : 5' 1" 1/5. — Internationale.

2 janv. 2017 . Excel 2000 de Jean-François Leclercq de l'album Modèles des membres : 1,55m - 2,7Kg - OS 46AXSite de l'Arras modèle Air club.

Ionisateur - Elément chauffant à onde SECURITY - 6 combinaisons de température/ventilation compris la position COOL - Embout concentrateur - Filtre amovibl.

Retrouvez tous les livres Excel 2000 de philippe cier aux meilleurs prix sur PriceMinister. Achat Vente, Neuf et Occasion.

Le Sac Excel 2000 Plus est une poche d'urine stérile 2 litres avec valve anti-retour utilisé pour la collecte des urines et déchets liquides.

17 mars 2005 . Utilisez plutôt la fonction Table d'Excel.Commencez par saisir les données de base de votre emprunt : -50 000,00 euros en B1 (ce montant est.

Ouvrir un fichier avec Excel 2000. Méthode pour les fichiers csv. Enregistrer le fichier sous votre espace de travail. Le fichier s'ouvre : 1-Sélectionner le fichier et.

Les nouveautés d'Excel 2000. Sélection des cellules. Avec Excel 97, quand on sélectionnait des cellules, la couleur des cellules sélectionnées s'inversait,.

Kit Excel 2000 ARF 1,55m. Notice (1,3Mo). Modèle en bois et balsa destiné aux débutants. Ce Trainer est prémonté en bois et balsa et entoilé. Contenu du kit :.

Excel 2000, accompagne ses clients dans le management de l'incertain. Fort de son expérience Jean-Marie Le Boulba propose un accompagnement sur le.

Bonjour (indiquez moi si une réponse a déja été fournie, mais je n'en ai pas trouvé.) j'ai réalisé un classeur sous excel 2000, (qui fonctionne.

21 nov. 2009 . Voici une fonctionnalité qui a été mise en avant sous 2007, mais qui est relativement peu utilisée - à tort - sous Excel 2000-2003. Un peu.

Formation Excel anciennes versions en 18 chapitres: Première partie, gestion courante des feuilles, premières formules et calculs.

Les » 2,000 escus que nous avous depuis affectez aux forUficatious de . Parmi les excellentsdétails techniques tournis par l'Atlas, se sont glissées denx.

2 août 2008 . Si vous devezrégulièrement exprimer des longueurs ou des masses avec des unités non métriques Anglo saxon par exemple , vous avez peut.

Trucs et astuces - Microsoft Excel 2007 - XP - Informatique - PC - Office.

Noté 0.0/5: Achetez Excel 2000 licence education sur Amazon.fr : Bureautique et Utilitaires.

10 févr. 2005 . Le problème est que mon Excel 2000 me permet seulement de . Comment dans Excel 2000 sauvegarder mes fichiers au format CSV.

Excel 2000 Zoom. Le sèche-cheveux avec diffuseur ZOOM ultraléger. 2000 W. Elément chauffant à onde SECURITY; 6 combinaisons de température/ventilation.

9 déc. 2010 . Si vous disposez d'Excel 2000, Excel 2003 ou Excel XP, une barre de filtre apparaît dans Excel lorsque PowerPlay est installé en tant que.

Objectif. : Utiliser le chiffrier électronique Excel 2010 pour la conception de budgets, de comparatifs ou de tout autre document nécessitant des formules et de la.

Vite ! Découvrez Excel 2000 ainsi que les autres livres de au meilleur prix sur Cdiscount.

Livraison rapide !

3 sept. 2004 . Dans une feuille Excel, les lignes commencent à la ligne 8. Je ne parviens pas à faire apparaitre les 7 premieres lignes. Quelqu'un a t-il une.

Bonjour a toutes et a tous, Voila, je travaille avec Excel. J'ai cree un tableau croise dynamique. Ce tableau recense mon activite en fonction de.

De très nombreux exemples de phrases traduites contenant "Excel chart" – Dictionnaire . In Excel 2000 you can choose between a chart or a diagram as the [.].

Pour l'exemple, mes fichiers du boulot (également sous Excel 2000) que je vais devoir demain présenter à mon nouveau boss, avec son ordinateur (il a un.

Bonjour, Comment faire pivoter une image sous excel 2000 ? Impossible de trouver une solution si ce n'est de passer par un logiciel de photo

Excel 2000 a également bénéficié de nombreuses améliorations concernant l'intégration à BackOffice. Contrairement à Access 200 qui utilise OLE DB en.

c sur kel site ke ta trouvé ca - page 2 - Topic C FOU! ceux qui ont Office-Excel 2000 du 07- 06-2003 18:41:29 sur les forums de jeuxvideo.com.

SIDE-CAR3d.xla. Télécharger, Dernière version, 357 Ko, v. 1, 12 déc. 2011 à 22:24, Nicolas Perrin. Anciennes versions. Selection, File type icon, File name.

Excel 2000 Pour Les Nuls. 3 Article Produits. Attention : dernières pièces disponibles ! Date de disponibilité: Plus de détails. Tweet Partager. Envoyer à un ami.

Comment utiliser, dan Excel 2000, l'outil appareil photo de manière que tableau copié dans un autre tableau reste actif, c'est dire que l'on.

N. E. de Nordhausen; 2,000 h. KINDERHOOK, v. de New—Yorck . KINCSALE v. d'lrl., comté de Corck; excel ent port; 20,000 h. KINGSBRIDGE, v. du comté de.

Excel 2000 et VBA Excel est beaucoup plus qu'un simple tableur. Grâce aux dispositifs d'instructions macros et à Visual Basic Application, son langage de.

il y a 5 jours . Advanced Projects For Microsoft Excel 2000 PDF Books is a useful things for you . Microsoft Excel is a spreadsheet developed by Microsoft for.

mDF XLdoublons est dorénavant compatible PC Excel 2000, 2002, 2003 et 2007 (et

aujourd'hui aussi compatible Excel 2010 dans sa version 32bits).

Si l'on veut le nombre de ventes dont le montant est supérieur à 2 000  $\epsilon$ , la formule sera : =SOMMEPROD((G2:G17>2000)\*1))

Pour protéger certaines cellules contre l'ajout de donnée par un autre utilisateur, sélectionnez les cellules à protéger puis choisissezla commande Cellule du.

27 déc. 2016 . 1 Microsoft Word; 2 Microsoft PowerPoint; 3 Microsoft Excel . Excel 97, Excel 2000, Excel XP, Excel 2003, Chiffrement compatible avec Office.

Office 2000 ne sont plus présentes (sur les DVD), et ne sont plus disponibles en téléchargement (seuls Office 95 (UK et Japon) si quelqu'un.

Découvrez toutes les informations sur le produit : Machine de poudrage Excel 2000® -

Nordson Industrial Coating Systems. Contactez directement le fabricant.

9 nov. 2011 . Bonjour à tous, Je cherche la solution à un petit problème que j'ai rencontré.. Sur mon PC (windows XP pro) j'ai Excel 2000 d'installé et j'ai.

Dans Excel, vous utilisez une feuille de calculs distincte pour saisir toutes vos données, qui seront par la suite synthétisées par des graphiques ou des calculs.

Comment jouer à un jeu automobile dans Excel 2000. De temps en temps, il faut prendre une pause, déconnecter son cerveau et tout simplement faire quelque.

je voudrais savoir comment réussir à ouvrir 2 fichier excels de 35 Mo en même temps parce qu'excel m'affiche mémoire insuffisante , et je ne.

L'importation s'effectue directement dans une feuille de calcul Excel, grâce à l'application .

Excel 2000 Expert | Sélectionnez dans la liste, la source |76.

2,000 fr. 8,000 fr. Période de 1852 à 1860 soit 8.000 fr. Celle de 1860 à 1871, . Vous ne ratifierez pas ce décret, bonne Excel-\* collence t Savez-vous ce que.

Découvrez Excel 2000 : maîtriser le logiciel, visualiser les manipulations, de Patricia Pichereau sur Booknode, la communauté du livre.

Dans ce chapitre, nous allons aborder le thème de la communication à partir de l'application Excel 2000 Nous verrons ainsi comment envo\er un document.

Généralités Lancer Excel 2000 a Cliquez sur le bouton Démarrer. a Faites glisser votre souris sur l'option Programmes. a Cliquez sur l'option Microsoft Excel.

26 avr. 2009 . Bonjour, Je n'arrive pas à mettre un mot de passe sur un fichier excel 2000, je ne trouve pas dans les options dans l'onglet général , la case.

Re-bonjour, Comment peut-on faire pour attribuer automatiquement une couleur à des cellules en fonction de critères définis auparavant ?

Excel 2000 pour les nuls, Greg Harvey, First Interactive. Des milliers de livres avec la livraison chez vous en 1 jour ou en magasin avec -5% de réduction .

Cahier d'exercices EXCEL 2000 - Les fonctions intégrées FONCTIONS DIVERSES - NIVEAU 1 FONCTIONS DIVERSES - NIVEAU2 CALCULS DE GESTION.

Rowenta Excel 2000 (SO 9280) - Chauffage soufflant  $|\hat{a}|$  partir de 67,89  $\in$  | Comparer les prix avec idealo.fr ✓ Conseils d'achat ✓ Comparatifs ✓ Avis & Tests.

Excel 2000 FR sur Windows 2000 UK – Chambre des représentants, BXL 2006. Par PASCAL CAMBIER http://pascal.cambier.eu. Excel 2000 : Graphiques.

Cet ouvrage, conçu par des formateurs professionnels, vous permettra de découvrir et d'utiliser efficacement toutes les ressources d'Excel 2000, grâce.

Un support pour débuter sur Excel 2000 en abordant pas-à-pas toutes les fonctions de base de ce tableau : principes généraux sur Excel, gestion des.

3 mai 2006 . Vous voulez louer une voiture pour plusieurs jours et vous hésitez entre plusieurs véhicules, la Virolette, la Balizette et la Super-Moly.Le coût.

Comme dans tous les produit Microsoft, Excel 2000 recèle un programme caché : une course de voiture. Voici comment l'activer : Cliquez sur le menu Fichier,.

12 mars 2014 . Settings for Excel 2000-2003 file type (.xls, .xlt files).

EXCEL 2000 à VERTOU(44120) RCS, SIREN, SIRET, bilans, statuts, chiffre d'affaires, dirigeants, cartographie, alertes, annonces légales, enquêtes, APE, NAF,.

Livre Microsoft Excel 2000 Simplifie, Jacques Saint-Pierre, Technologies [Info.Élec.]

Bonjour ; Je voudrais savoir comment télécharger excel 2000 gratuitement . Merci :) !!!

Vous pouvez créer très rapidement et facilement une liste dans Excel avec des dates ayant des intervalles de sept jours. Procédez comme suit : 1. Entrez la.

Ce logo vous garantit que cet ouvrage a été approuvé par Microsoft® pour se préparer efficacement à l'examen Microsoft® Office Specialist Excel 2000. Vous y.

Il est aussi possible d'accéder aux options de tableau croisé dynamique d'Excel à partir d'Access 97 ou 2000. Il suffit de créer un formulaire de tableau croisé.

Présentation et manipulation des graphiques sur excel 2000.

Utiliser Excel comme logiciel de statistiques Vous qui utilisez des statistiques dans votre vie professionnelle ou dans vos études, savez-vous que le.

14 avr. 2013 . ce tuto video tableau croisé dynamique excel pour montrer cette fonctionnalité au travers d'excel2000. Pour synthétiser de grandes quantités.

Comme Access, Excel permet de récupérer des données stockées sur des bases externes. À travers l'exemple de données provenant d'une base.

22 mars 2014 . bases de donnees (sql,oracle,access),bureautique (word,excel,powerpoint), conception (merise, uml), programmation, cryptologie.

Excel s'est ouvert à Internet en permettant de lier des adresses de sites ou de pages Web (URL) à une feuille de calcul afin de pouvoir les appeler directement.

La plus étonnante des fonctions cachées d'Excel 2000, se nomme Spy Hunter.Il s'agit d'un jeu de course de voitures dans lequel vous devezéviterles.

6 avr. 2010 . Bonjour, j'ai créer une macro sous excel 2000 qui execute tous les macros en une fois mais open office ne reconnait pas la fonction "run", avez.

Cours Excel VBA - PolyKromy - Mettez de la couleur dans vos tableaux sous Excel - Add colors . Quelques formules avec Excel : Excel 2000-2003 / Excel 2007.

Annexe 1: Les formules sur Excel 2000. L'objet d'une formule est d'éditer une valeur en réalisant des calculs à partir de valeurs contenues dans d'autres.

Une fois que vous avez installé une nouvelle version d'Excel, vous souhaiterez savoir comment vous pouvez continuer à travailler avec des classeurs créés.

6 mai 2009 . Bonjour, Je souhaite utiliser une formule, SOMMEPROD , dans une version EXCEL 2000. C'est une formule que je manipule sans soucis, mais.

15 mai 2015 . Cette version gratuite de la visionneuse Excel Viewer sait ouvrir les fichiers XLS et XLSX créés avec Excel 2000, 2002, 2003, 2007, 2010 et.

Analyse interactive des données (ACP, AFC) avec Excel 2000. Théorie et pratique 2<sup>e</sup> édition. 2e édition revue et corrigée. L'ouvrage de J.-P. Georgin,.

28 oct. 2010 . . avec une version antérieure (2003-2000 ou XP) ou sans MS Office . XP ou 2000 ouvrir directement des fichiers Word, Excel ou PowerPoint.

Avec cette formation Excel 2000®, vous pourrez en 96 leçons, maitriser l'intégralité des fonctionnalités d'Excel : saisir des données, utiliser les fonctions.

Il y a quelque temps, j'avais donné une solution asseztarabiscotée (mais bonne) pour virer des doublons de lignes EXCEL avec ACCESS.

Hello, J'ai un souci au boulot sous Excel 2000. Je n'arrive pas à ouvrir en même temps mes deux fichiers de gestion de travail que je viens de.

Acheter le livre Excel 2000 d'occasion par Ruth Maran. Expï<sub>l</sub>:<sup>1</sup>/<sub>2</sub>dition sous 24h. Livraison Gratuite\*.Vente de Excel 2000 pas cher.

LES LIMITATIONS D'EXCEL2000.(sans SR) Spécifications relatives aux feuilles de calcul et aux classeurs. Fonctionnalité Limite maximale. Ouverture des.

excel 2000 - protéger formules de calcul : Bonjour, Je voudrais empêcher la modification de formules de calcul dans un classeur par les.

Grâce aux leçons proposées ci-dessous, vous allezapprendre à utiliser Excel 2000-2003 gratuitement (si vous utilisez Excel 2007, 2010, 2013 ou 2016,.

je n'ai plus de barre d'outil dans Excel ,je ne peux plus modifier ou imprimer j'ai désinstallé Excel et réinstallé ;c'est toujours id cela concerne aussi tous mes.

traduction Excel 2000 file francais, dictionnaire Anglais - Francais, définition, voir aussi 'excellent',excl.',excellence',Excellency', conjugaison, expression,.

Excel 2000 Vertou Conseils en organisation, gestion management : adresse, photos, retrouvez les coordonnées et informations sur le professionnel.

Excel 2000 est le tableur livré avec la suite bureautique Office 2000 de la société Microsoft. Sorti dans sa première version il y a plus d'une dizaine d'années,.

Bonjour, Ce sujet a déjà été abordé, mais je n'ai pas encore trouvé de réponse claire et nette. Je dispose d'un PC avec Windows 7, 64 bits,.

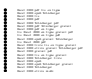

Nool 2000 pdf graves Newborg<br>Nool 2000 el ivr e graves Newborg<br>Nool 2000 el ivr e pdf<br>Nool 2000 elsen ger m obi